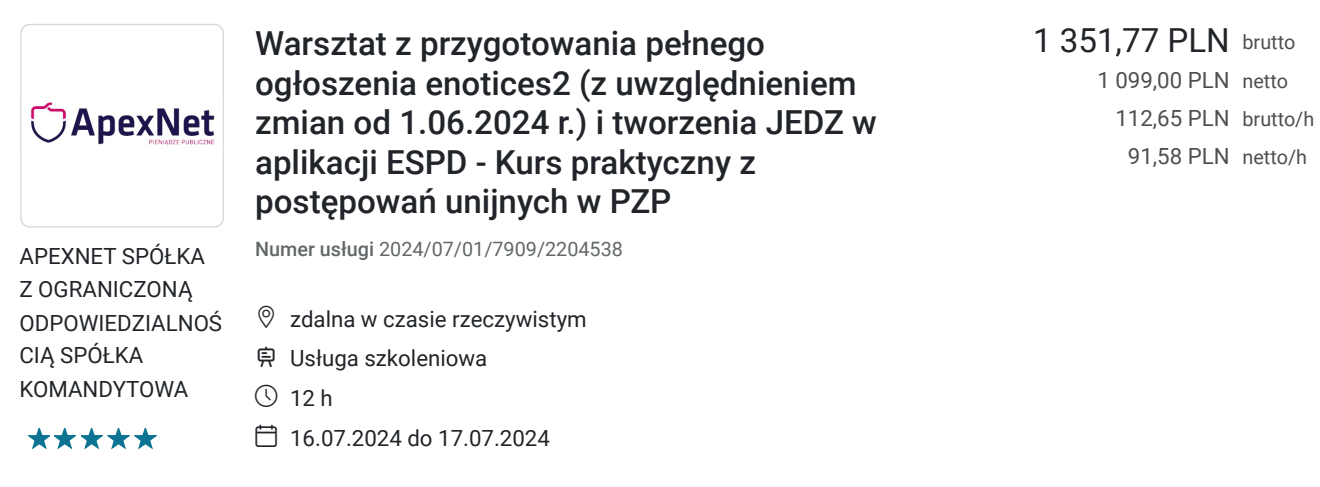

# Informacje podstawowe

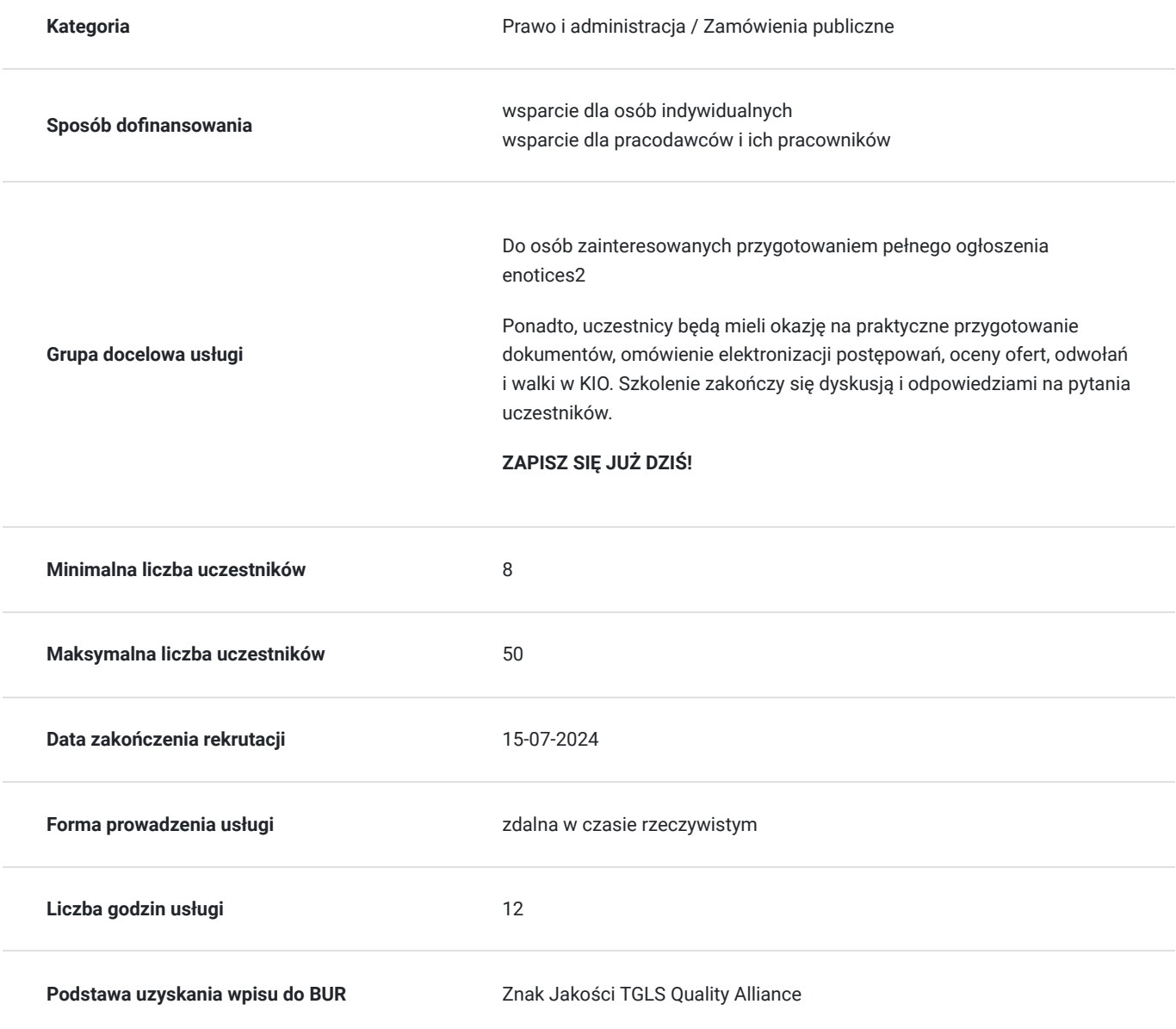

# Cel

#### **Cel edukacyjny**

Program szkolenia oferuje kompleksowe wsparcie w zrozumieniu oraz skutecznym prowadzeniu postępowań unijnych. Przez analizę istotnych pojęć dla postępowania unijnego oraz oceny podmiotowej, uczestnicy otrzymają praktyczne wskazówki oparte na orzecznictwie. Dzięki temu będą w stanie lepiej zrozumieć swoją rolę jako zamawiających, poznać progi unijne i zasady udzielania zamówień.

#### **Efekty uczenia się oraz kryteria weryfikacji ich osiągnięcia i Metody walidacji**

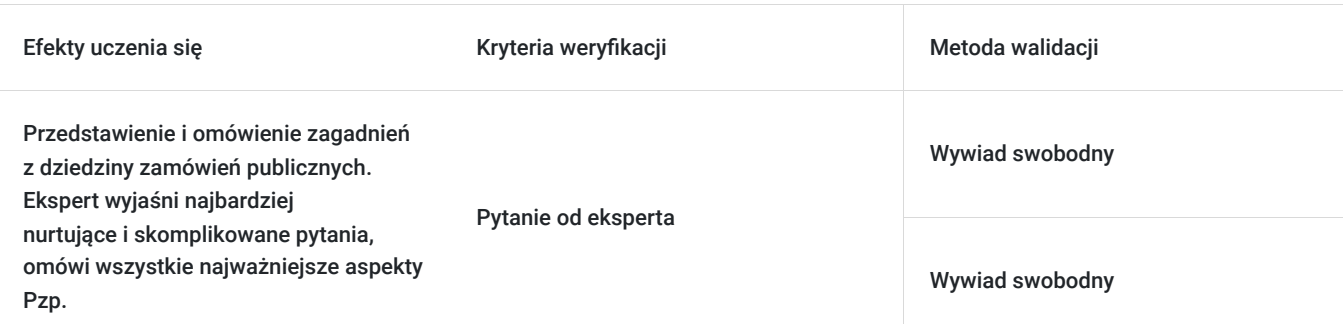

# Kwalifikacje

#### **Kompetencje**

Usługa prowadzi do nabycia kompetencji.

#### **Warunki uznania kompetencji**

Pytanie 1. Czy dokument potwierdzający uzyskanie kompetencji zawiera opis efektów uczenia się?

na certyfikacie jest zawarty kod zawodu

Pytanie 2. Czy dokument potwierdza, że walidacja została przeprowadzona w oparciu o zdefiniowane w efektach uczenia się kryteria ich weryfikacji?

tak

Pytanie 3. Czy dokument potwierdza zastosowanie rozwiązań zapewniających rozdzielenie procesów kształcenia i szkolenia od walidacji?

nie

## Program

#### **Przygotowanie i przeprowadzenie postępowania unijnego**

- Systematyka i siatka pojęciowa PZP najważniejsze pojęcia istotne dla postępowania unijnego i oceny podmiotowej w postępowaniach unijnych z przeglądem orzecznictwa i praktycznymi wskazówkami
- Jakim zamawiającym jestem?
- Czym są progi unijne i jakie progi unijne obowiązują poszczególnych zamawiających?
- Jakie zasady udzielania zamówień obowiązują?
- Czy do postępowania stosuje Kodeks cywilny?
- Terminy w postępowaniach unijnych sposób liczenia, termin składania ofert na składanie wniosków o wyjaśnienie, na udzielenie odpowiedzi na pytania, związania ofertą – omówienie odrębności;
- Tryby postępowania powyżej progów unijnych;
- Warsztat z przygotowania pełnego ogłoszenia w eNotices2:
- omówienie nowego rozporządzenia 2019/1780 w sprawie standardowych wzorów formularzy unijnych ogłoszeń, wytłumaczenie pojęć używanych w ogłoszeniach i ich znaczenia na gruncie zamówień udzielanych zgodnie z ustawą Pzp;
- $\bullet$ wspólne przygotowanie w czasie rzeczywistym ogłoszenia o zamówieniu w trybie przetargu nieograniczonego z podziałem na części – omówienie jak działa eNotices2, jak założyć konto, jak predefiniować dane, w jakiej formule można tworzyć ogłoszenia (samodzielnie, działanie w ramach grupy roboczej, działania jako "zorganizowana organizacja"- co najbardziej odpowiednie), omówienie jak przyspieszyć i ułatwić sobie pracę na eNotice2, wypełnienie wszystkich sekcji i zakładek (w tym organizacji) z omówineiem terminologii i znaczenia pól wraz ze wskazaniem, które pole trzeba, a które można uzupełnić, omówienie tematyki statusów ogłoszeń (złożono, publikowanie, opublikowano), wstrzymywania ogłoszeń, ponownego przekazania, omówienie zagadnień związanych z czasem wysłania ogłoszenia i jego publikację (kiedy dane przekazane ogłoszenie zostanie opublikowane), samouzupełniania pól, omówienie praktycznych wskazówek i sposobów obejścia pojawiających się błędów – wszystko będziemy wykonywać wspólnie na żywo online z możliwością zadawania pytań;
- wspólne przygotowanie ogłoszenia o udzieleniu zamówienia online w czasie rzeczywistym – omówienie w jakiej kolejności i jak uzupełnić pola, które są obligatoryjne, które fakultatywne, co można pominąć, co i jak trzeba uzupełnić, jak należy uzupełnić pola ze statystyką, omówienie tematyki beneficjentów rzeczywistych, rynku regulowanego, praktyczne wskazówki jak uzupełniać ogłoszenie o udzieleniu zamówienia z podziałem na części w różnych wariantach zakończenia i jak omijać lub unikać błędów, w trakcie tworzenia ogłoszenia online będzie możliwość zadawania pytań na bieżąco;
- omówienie działania nowych formularzy eNotices2 i nawigacji po systemie, tak, aby każdy z uczestników był w stanie samodzielnie zamieścić ogłoszenia w eNotices2.
- Omówienie najważniejszych zasad co do kwalifikacji podmiotowej wykonawców w postępowaniach unijnych - z uwzględnieniem odrębności (również dal zamawiających sektorowych);
- Przesłanki wykluczenia bez tajemnic (obligatoryjne przesłanki wykluczenia, fakultatywne przesłanki wykluczenia i okresy wykluczenia, podmiotowe środki dowodowe na potwierdzenie przesłanek wykluczenia, omówienie problemów związanych z dokumentami zagranicznych wykonawców (wskazanie na prawidłową sekwencję działań w tym zakresie), odstąpienie od wykluczenia wykonawcy; kiedy wykluczenie jest oczywiście nieproporcjonalne? Samooczyszczenie, co to jest, jak zweryfikować? Nowe orzecznictwo KIO ze wskazaniem na praktyczne problemy i sposoby ich rozwiązywania
- Warunki udziału w postępowaniu wedle NPZP (jak je formułować, czego mogą dotyczyć? Jak je badać – dokumenty podmiotowe na potwierdzenie spełniania warunków)
- Omówienie zasad oceny podmiotowej procedura zwykła, odwrócona, odwrócona uproszczona – plusy, minusy i omówienie krok po kroku jak ją przeprowadzić i kiedy i na jakim etapie i jakie dokumenty zamawiający, których wykonawców oceniać – dużo praktycznych wskazówek i przykładów;
- Warsztat z tworzenia JEDZ wspólnie przygotujemy jednolity dokument zamówienia publicznego w aplikacji ESPD online na żywo – omówimy wszystkie części i sekcje formularza ESPD, z uwzględnieniem instrukcji UZP i moich praktycznych doświadczeń z JEDZ wspartych orzecznictwem – jak i po co korzystać z sekcji "alfa", jak wygenerować JEDZ w xml, pdf, jak i kiedy go udostępnić na stronie prowadzonego postępowania – w trakcie tworzenia uczestnicy będą mieli możliwość zadawania pytań na bieżąco;
- Uzupełnianie JEDZ i podmiotowych środków dowodowych
- Jak sprawdzić poprawność uzupełnienia JEDZ – omówienie problemów w przypadku ofert składanych przed konsorcja, podmioty trzecie, kto jakie informacje powinien uzupełnić w JEDZ? Kiedy wzywać do uzupełnienia?
- Konsorcja i podmioty trzecie a podstawy wykluczenia i warunki udziału w postępowaniu (kiedy łącznie, kiedy osobno, kiedy sumuje się potencjały, kiedy jest to niedopuszczalne, oświadczenie z art. 117 ust. 4 NPZP – charakter prawny, orzecznictwo, interpretacje, co w przypadku wymogu doświadczenia powtarzalnego?
- Tzw. ułatwienia proceduralne, czyli kiedy zamawiający nie żąda podmiotowych środków dowodowych, a kiedy wykonawca może ich nie złożyć?Czym są inne dokumenty i oświadczenia;

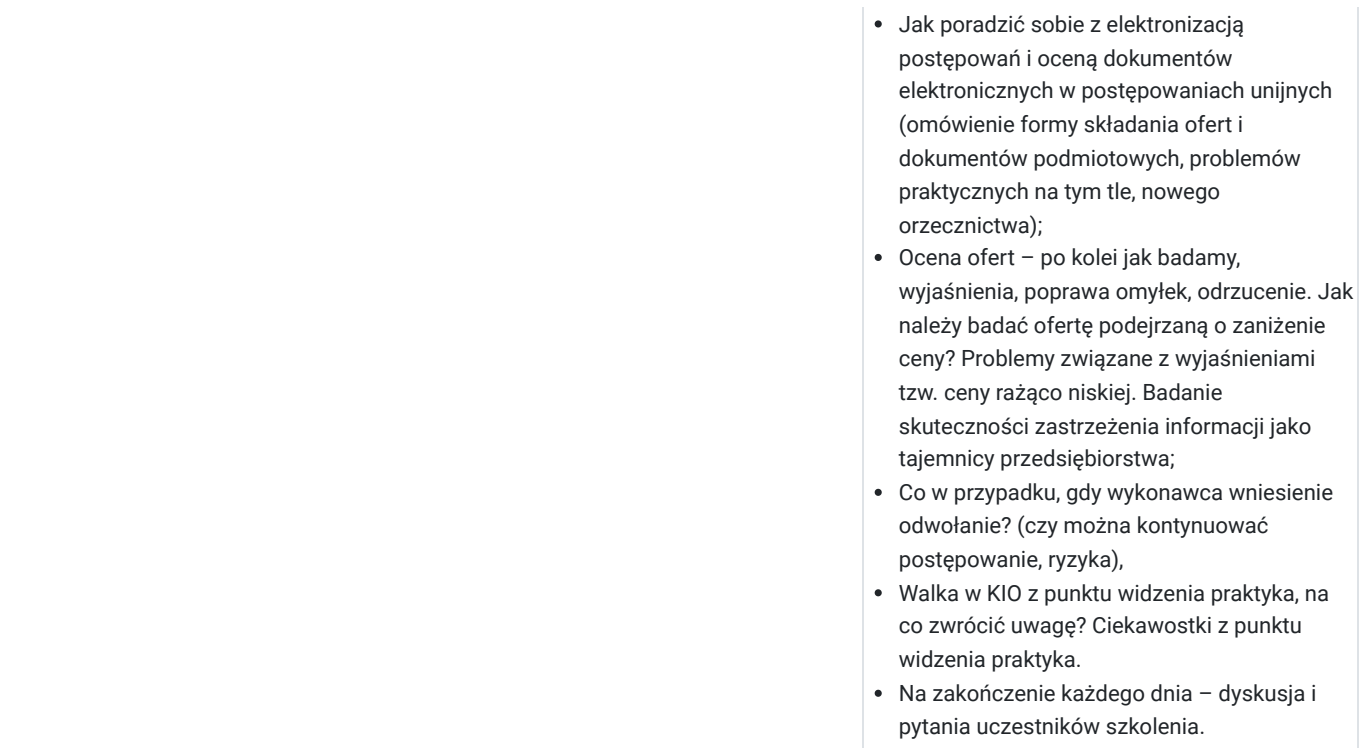

# Harmonogram

Liczba przedmiotów/zajęć: 2

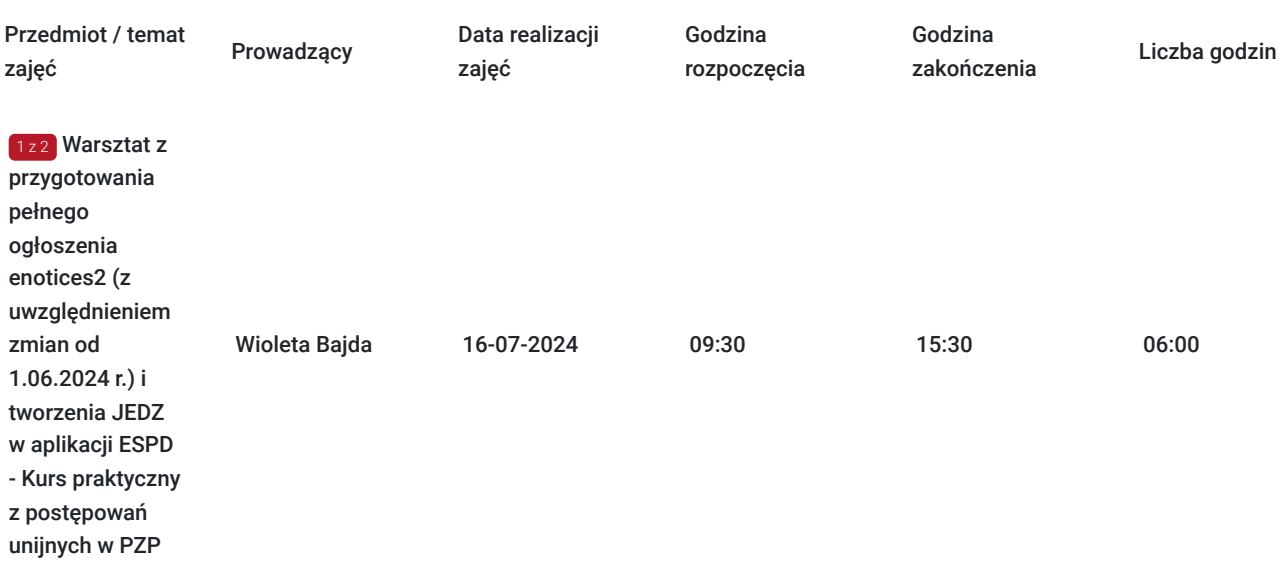

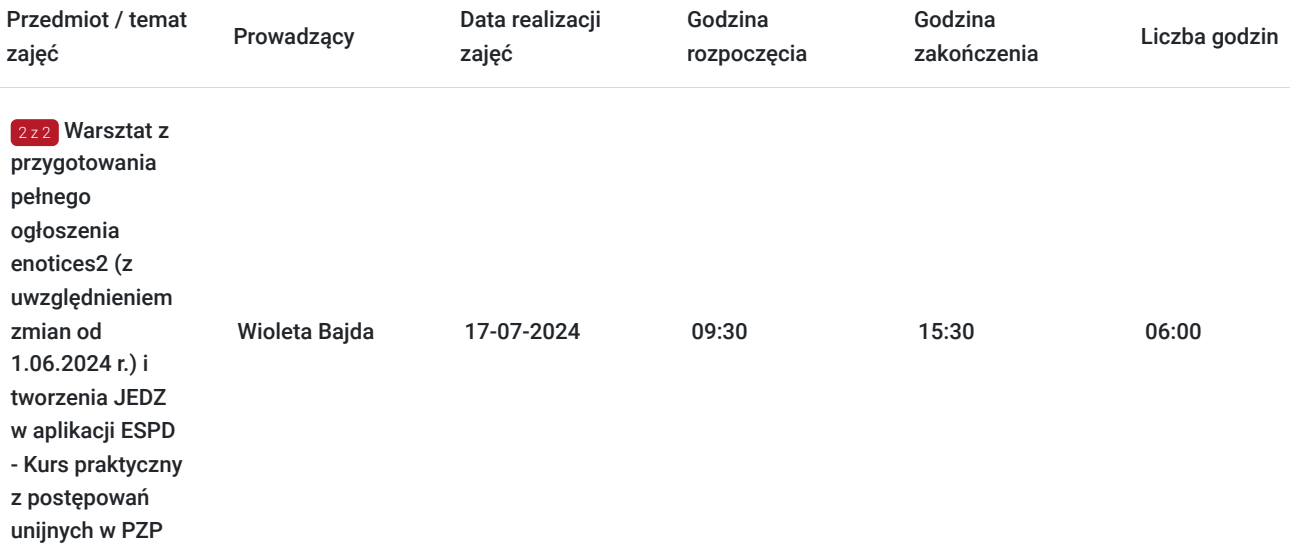

# Cennik

#### **Cennik**

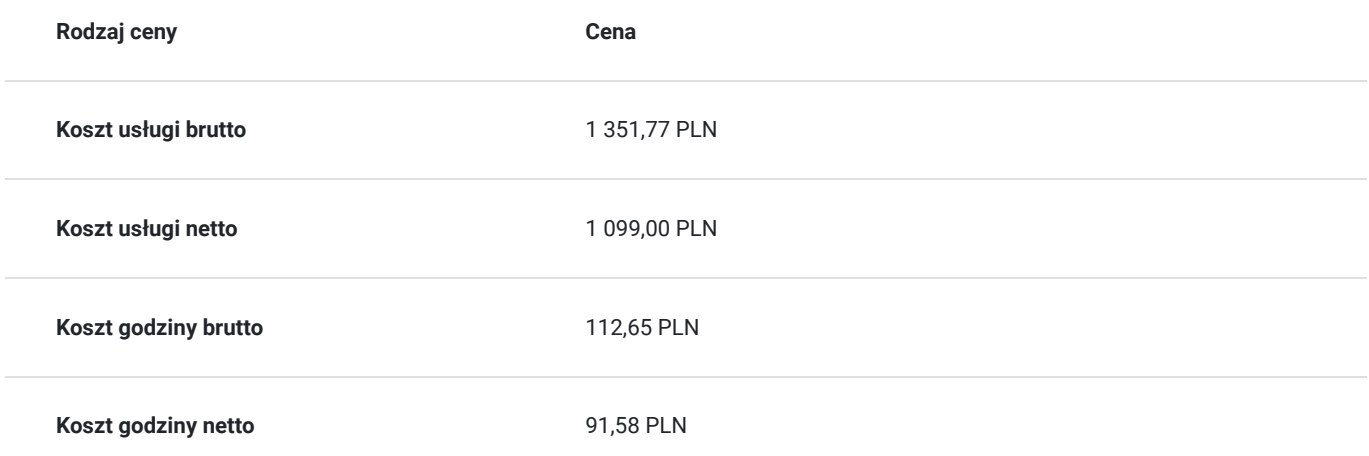

### Prowadzący

Liczba prowadzących: 1

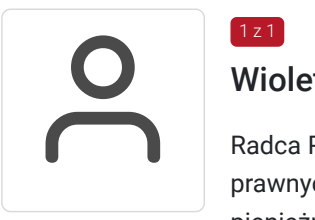

### Wioleta Bajda

Radca Prawny. Były naczelnik w Departamencie Prawnym UZP, gdzie nadzorowała wydawanie opinii prawnych UZP, przygotowywanie pozwów o unieważnienie umów i decyzji w przedmiocie kar pieniężnych, a także reprezentowała Prezesa UZP na licznych konferencjach i szkoleniach. Praktyk z kilkunastoletnim doświadczeniem w kompleksowej obsłudze prawnej zamawiających i wykonawców.

# Informacje dodatkowe

 $1z1$ 

**Informacje o materiałach dla uczestników usługi**

- Szkolenie on-line na żywo
- EduBox, czyli paczkę materiałów wysłaną pocztą  $\bullet$
- 30 dni dostępu do nagrania szkolenia  $\bullet$
- Aplikację mobilną z ustawą Pzp na Android i iOS  $\bullet$
- Materiały z ustawą Pzp w formie książki  $\bullet$
- Roczny dostęp do EduStrefy  $\bullet$
- Certyfikat ukończenia szkolenia  $\bullet$
- Szkolenie w godzinach 9:30-15:30  $\bullet$
- Spotkania z ekspertami po godzinach  $\bullet$
- Nagrania z webinarów ApexNet  $\bullet$
- Paczkę wzorów dokumentów
	- Wzór SWZ w wariancie bez negocjacji i z negocjacjami
	- Aneks do SWZ wg trybu podstawowego
	- Kwalifikowanie wykonawców
	- Analiza potrzeb i wymagań
	- Regulamin do 130 000 zł
	- Postępowanie wg trybu podstawowego
	- Przykładowe klauzule do umów
	- Lista obowiązkowych terminów dla zamawiających
	- i więcej!

### Warunki techniczne

Szkolenie odbywa się na żywo w formie online.

Otrzymują Państwo od nas link do pokoju szkoleniowego.

Podczas szkolenia mają Państwo możliwość kontaktu z Moderatorem i Trenerem szkolenia za pomocą czatu.

### Kontakt

#### Marketing ApexNet

Mark<br>E-mail **E-mail** marketing@apexnet.pl **Telefon** (+48) 222 058 907